# **yalow** *Release 0.01*

**Zechariah Thurman**

**Mar 14, 2020**

# **YALOW**

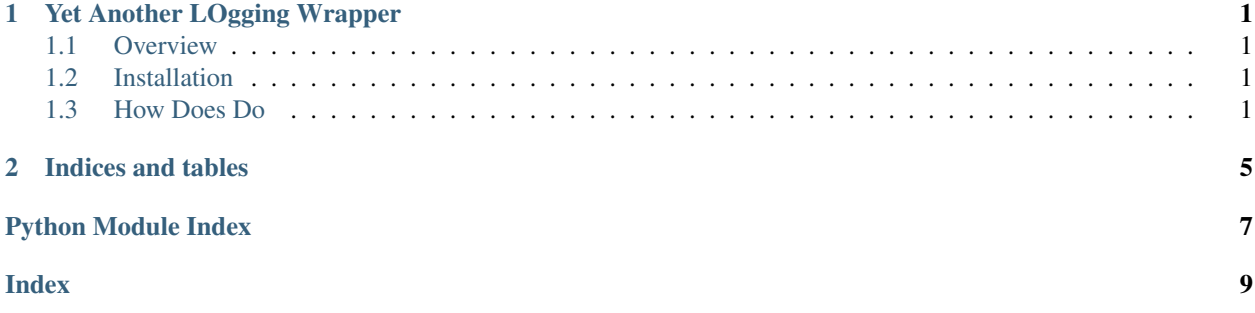

**CHAPTER**

**ONE**

# **YET ANOTHER LOGGING WRAPPER**

### <span id="page-4-1"></span><span id="page-4-0"></span>**1.1 Overview**

This package provides a generic wrapper for Python's [logging](https://docs.python.org/3.8/library/logging.html) module. A log directory is created in the project root directory. The log generated by yalow is intended for use in situations where you need a single project log that all of the packages in your project write to.

## <span id="page-4-2"></span>**1.2 Installation**

pip install yalow

## <span id="page-4-3"></span>**1.3 How Does Do**

Get the root path of your project in whatever way you would like. Once that's accomplished provide it to Yalow along with your project name:

```
from yalow import Yalow
logger = Yalow(root_path=I_AM_GROOT, project_name='logalog').logger
```
Example log output format:

```
2020-03-06 21:16:13,495 - logalog - INFO: Logging initialized for project: logalog
2020-03-06 21:16:13,495 - logalog - INFO: IT'S ALIVE!!!!!
2020-03-06 21:16:13,496 - logalog.example_package - ERROR: And its minion is HUGE!
```
Refer to examples for usage details.

#### <span id="page-5-1"></span>**1.3.1 Examples**

The two files below illustrate a basic use case for yalow. They can be found in the examples directory of the yalow github repository for further reference.

#### **logalog.py**

```
from pathlib import Path
from yalow import Yalow
from examples.example_package import super_mega_ukulele
if __name__ == '__main__':
    I_AM_GROOT = Path(__file__).parent.parent
    logger = Yalow(root_path=I_AM_GROOT, project_name='logalog').logger
    logger.info(f'IT\'S ALIVE!!!!!')
    super_mega_ukulele()
```
#### **examples.example\_package**

```
import logging
module_logger = logging.getLogger('logalog.example_package')
def super_mega_ukulele():
   module_logger.error(f'And its minion is HUGE!')
```
Here's the output that's generated by the code above:

#### **root\_path/log/logalog.log**

```
2020-03-11 16:43:38,507 - logalog - INFO: Logging initialized for project: logalog
2020-03-11 16:43:38,508 - logalog - INFO: IT'S ALIVE!!!!!
2020-03-11 16:43:38,508 - logalog.example_package - ERROR: And its minion is HUGE!
```
#### <span id="page-5-0"></span>**1.3.2 yalow API**

```
class yalow.Yalow(root_path, project_name='yalow', log_dir_name='log', level=10,
                    file_write_mode='w')
    Yet Another LOgging Wrapper
```
Wraps Python's logging module functionality for the generic use case of generating and writing to a shared project log file in the 'root\_path/log' directory.

#### Parameters

- **root\_path** (pathlib.Path) Root path of project.
- **project** name  $(str)$  Name of project (The default is 'yalow', I know, very imaginative).
- <span id="page-6-0"></span>• **log\_dir\_name** (str) – Name of the log directory created in project root (The default is 'log', because as we've already established my imagination is a veritable cornucopia of originality).
- **level** (logging.Logger.level) Default logging level for events added to log (The default is logging.DEBUG).
- **file\_write\_mode** (str) Mode for writing log file, 'w' for overwrite, 'a' for append (The default behavior is 'w' for overwrite).

#### **log\_filepath**

Path for generated log file for project.

Type pathlib.Path

#### **logger**

Project shared logger object.

Type logging.Logger

#### **handler**

Responsible for writing the project log to file.

Type logging.FileHandler

#### **formatter**

Responsible for formatting project log file output.

Type logging.Formatter

# **CHAPTER**

**TWO**

# **INDICES AND TABLES**

- <span id="page-8-0"></span>• genindex
- modindex
- search

# PYTHON MODULE INDEX

<span id="page-10-0"></span>y yalow, 2

### **INDEX**

# <span id="page-12-0"></span>F

formatter (*yalow.Yalow attribute*), [3](#page-6-0)

# H

handler (*yalow.Yalow attribute*), [3](#page-6-0)

# L

log\_filepath (*yalow.Yalow attribute*), [3](#page-6-0) logger (*yalow.Yalow attribute*), [3](#page-6-0)

# Y

Yalow (*class in yalow*), [2](#page-5-1) yalow (*module*), [2](#page-5-1)